## イベント予約の方法について

※事前にID登録が必要です。まだの方は本校ホームページ内「ID登録方法」をご参照ください。

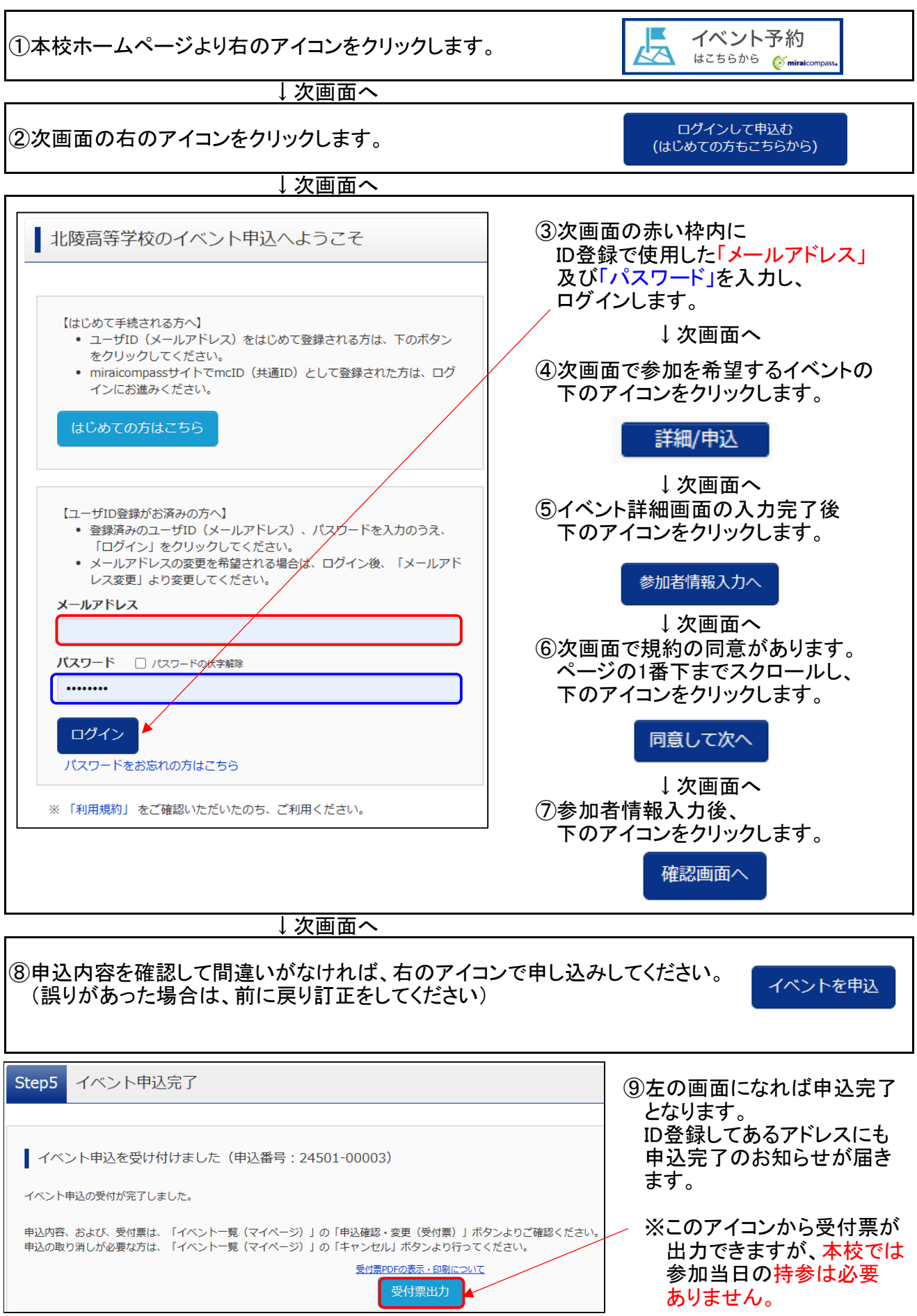